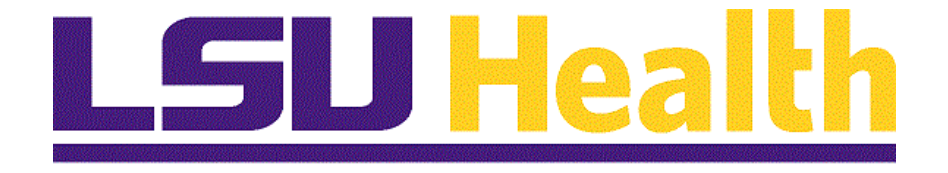

# **LSUNO Online Attendance Certification Supervisor**

**Version Date: November 11, 2019**

## Table of Contents

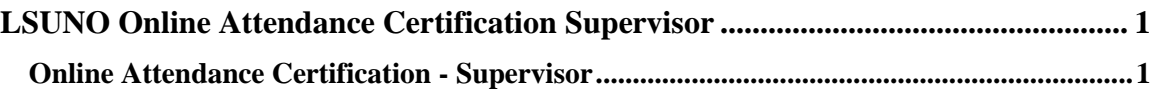

### <span id="page-2-0"></span>**LSUNO Online Attendance Certification Supervisor**

#### <span id="page-2-1"></span>**Online Attendance Certification - Supervisor**

#### **Procedure**

In this topic you will learn the **Online Attendance Certification - Supervisor** process.

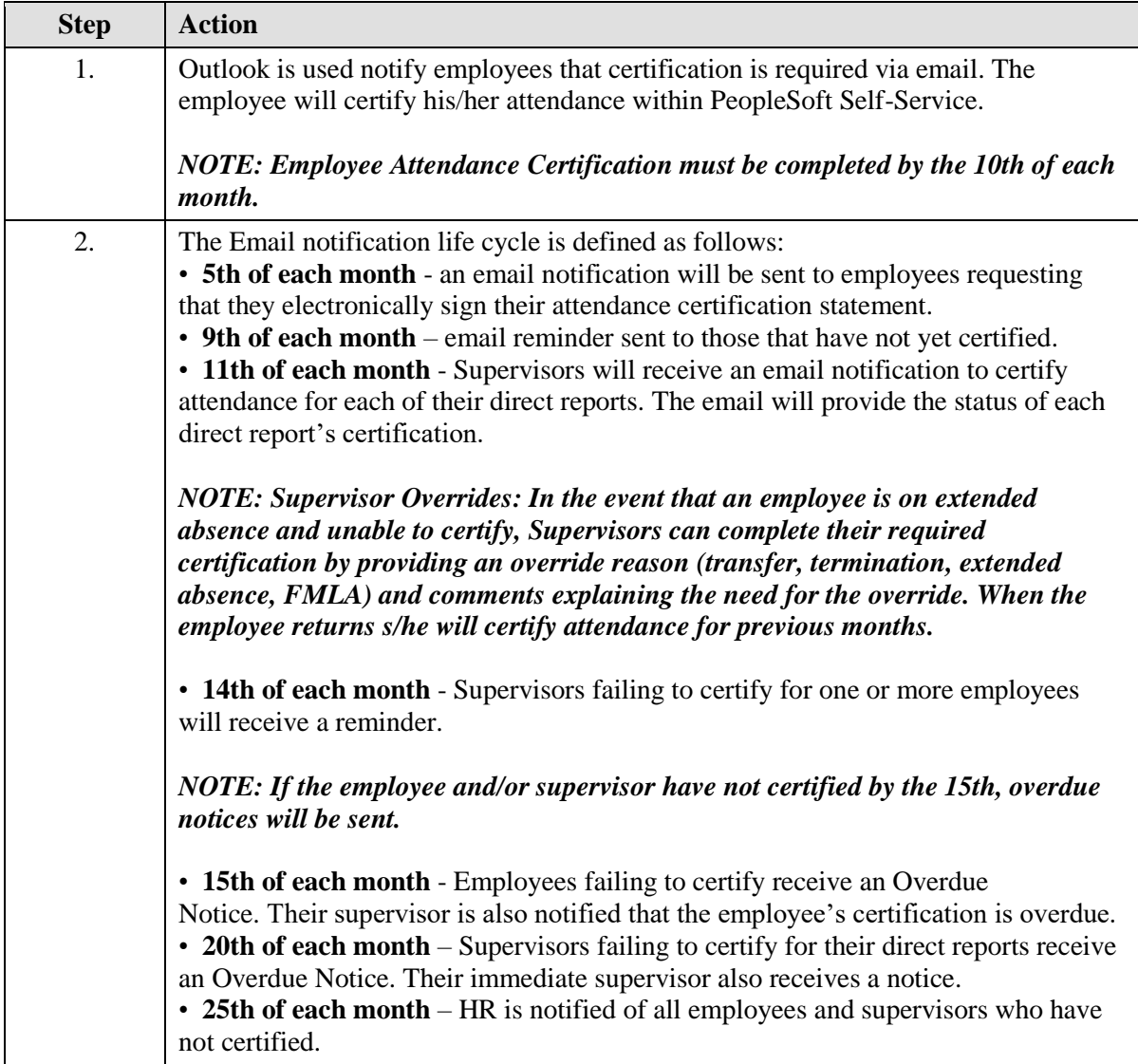

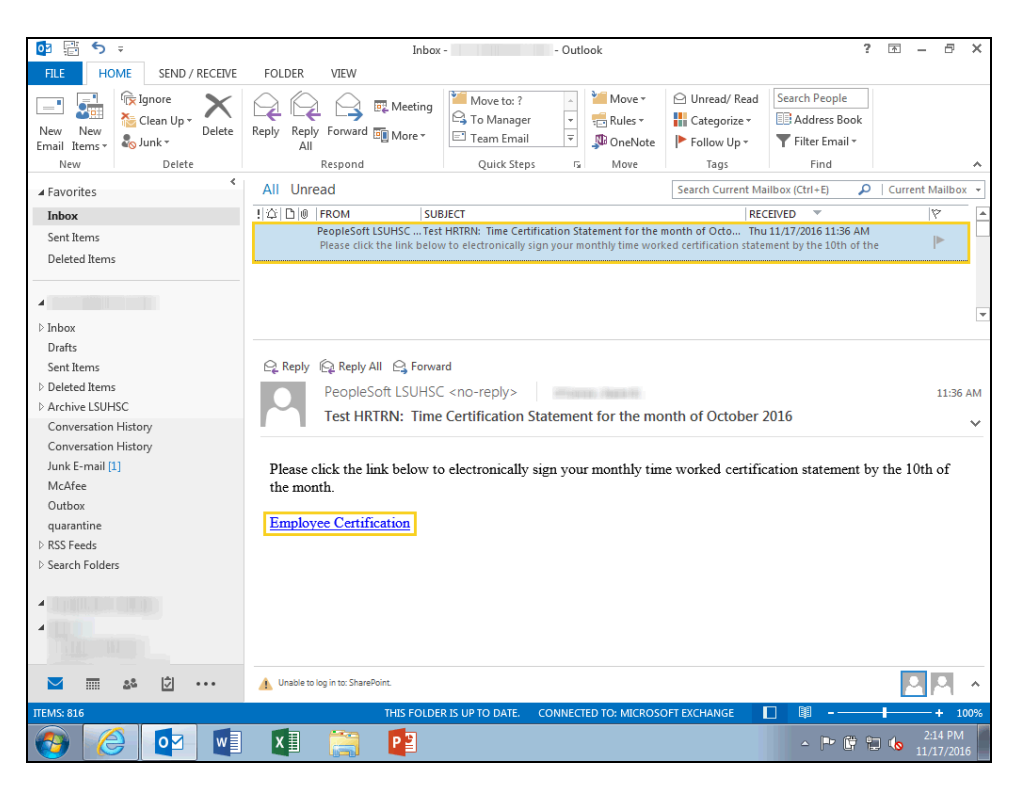

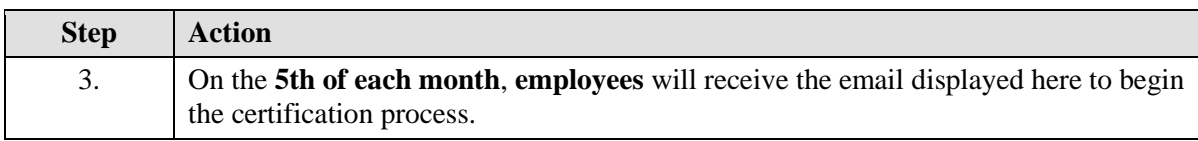

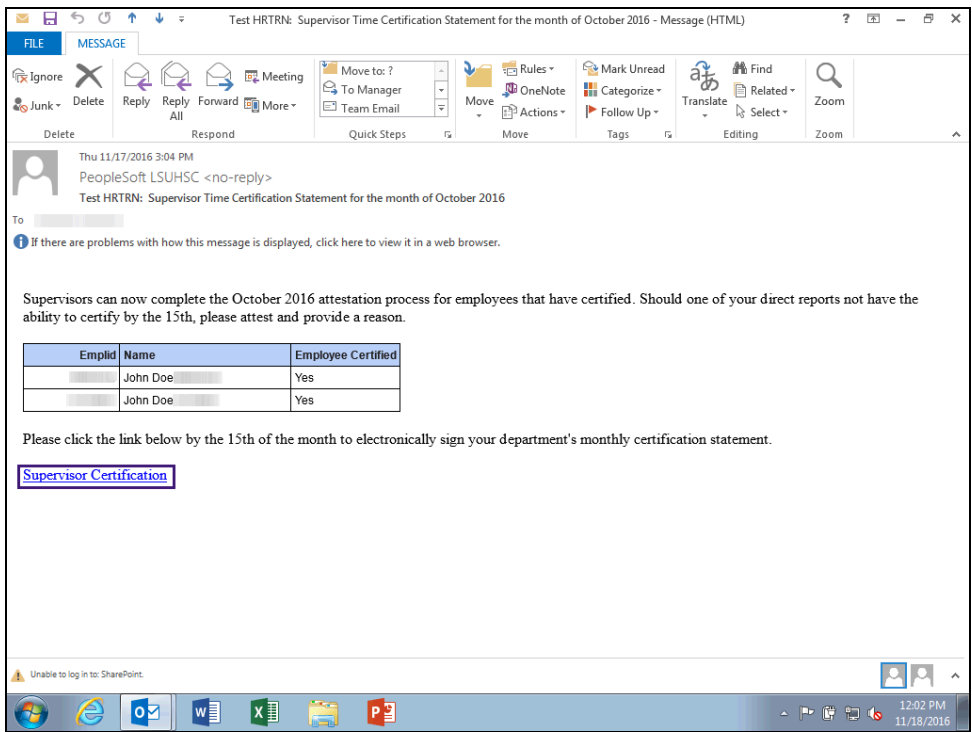

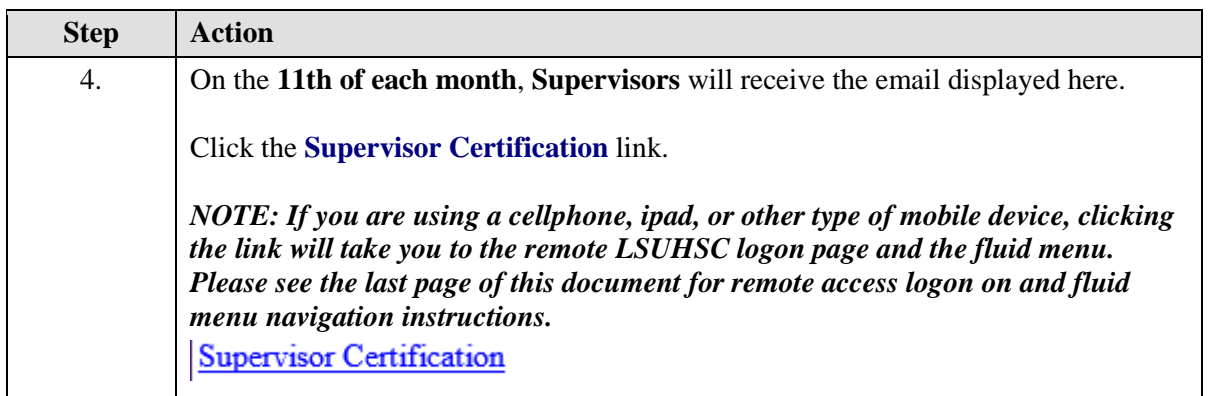

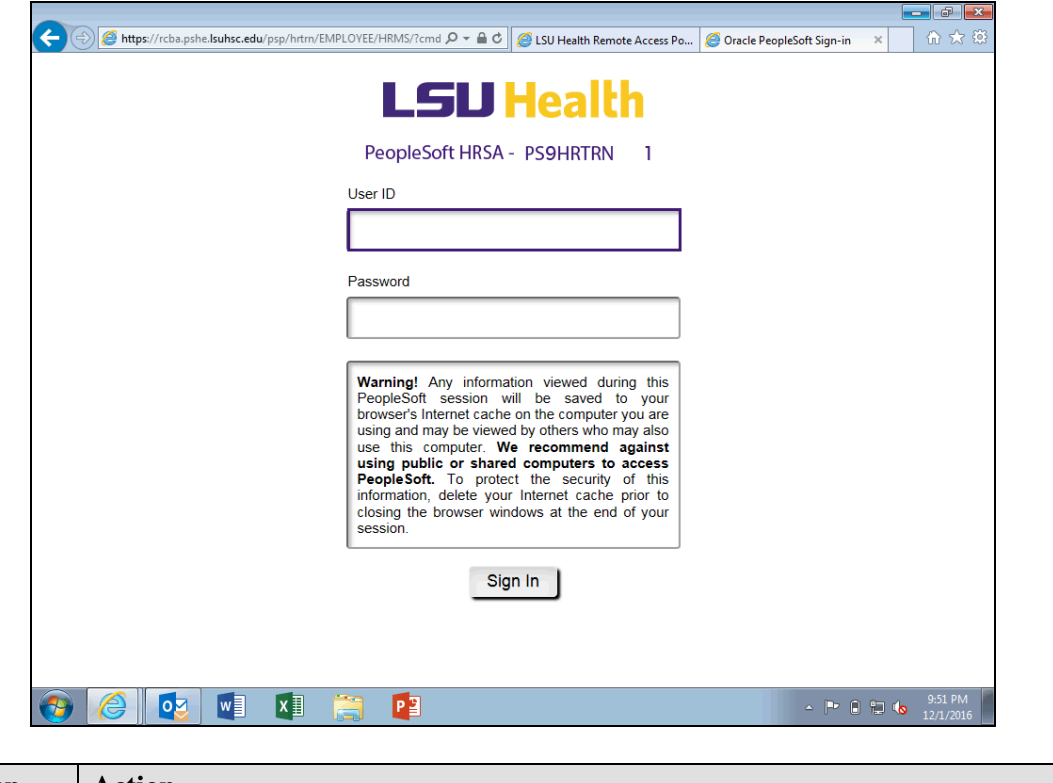

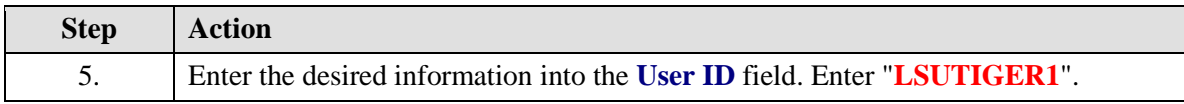

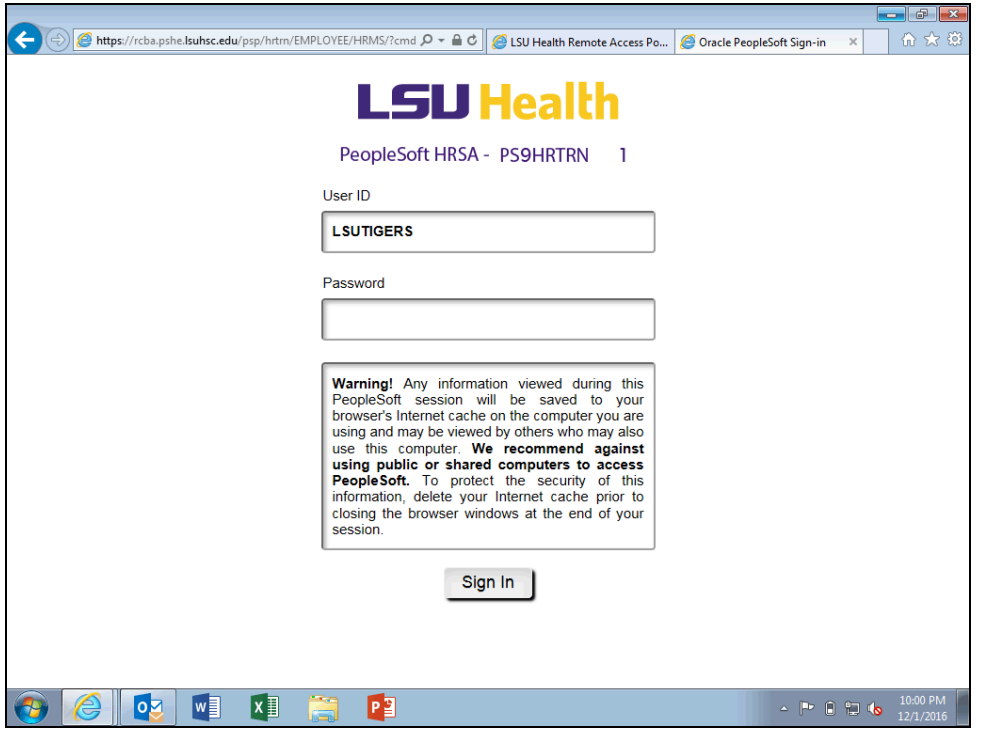

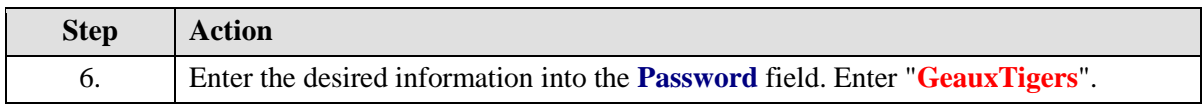

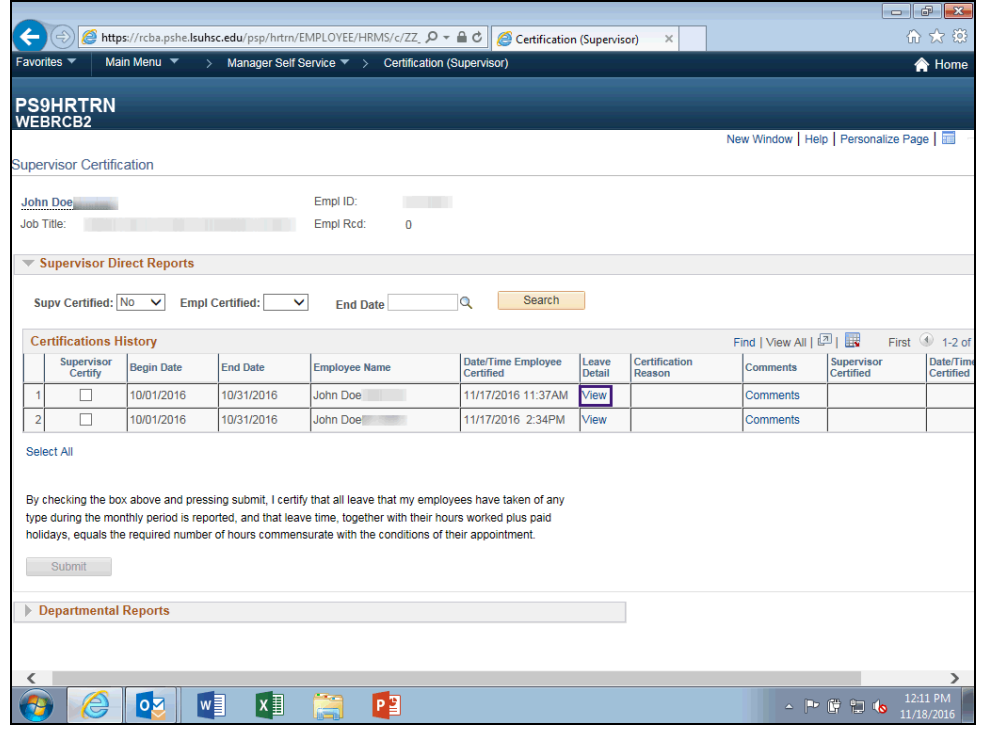

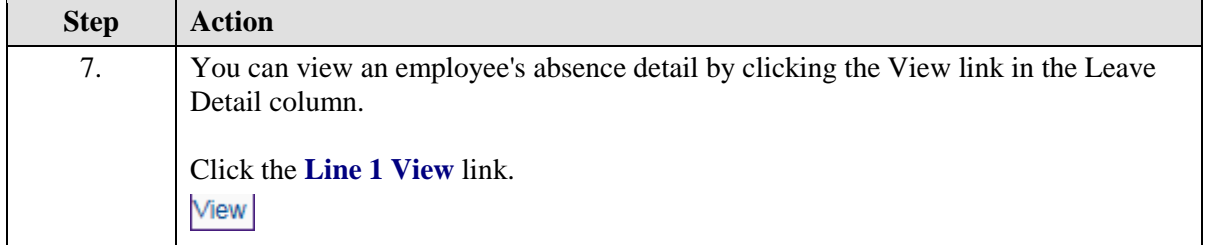

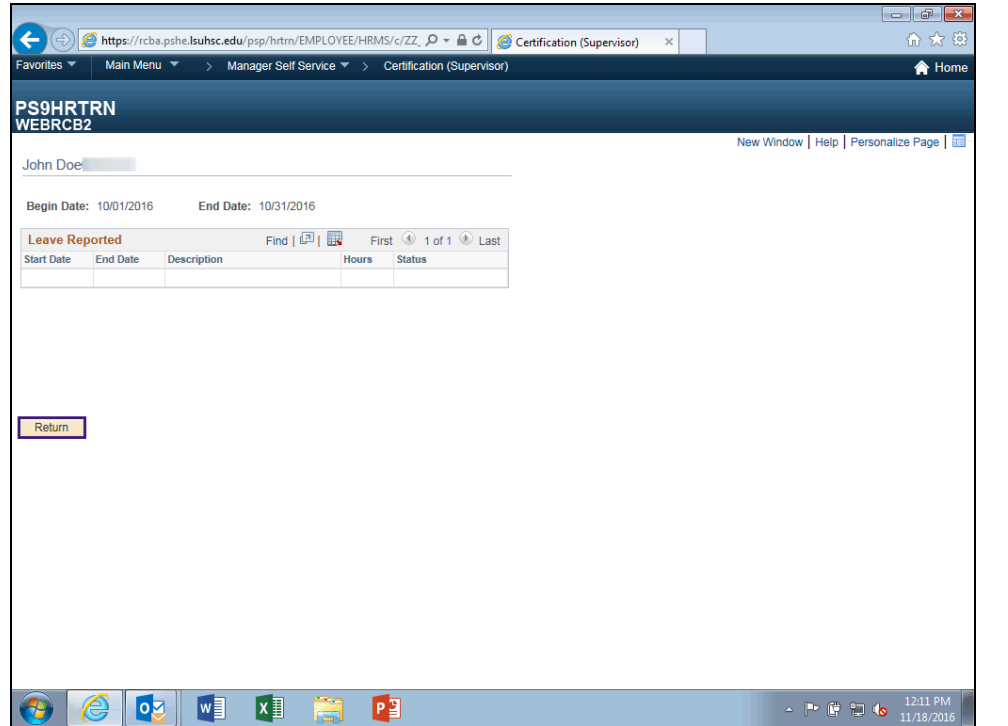

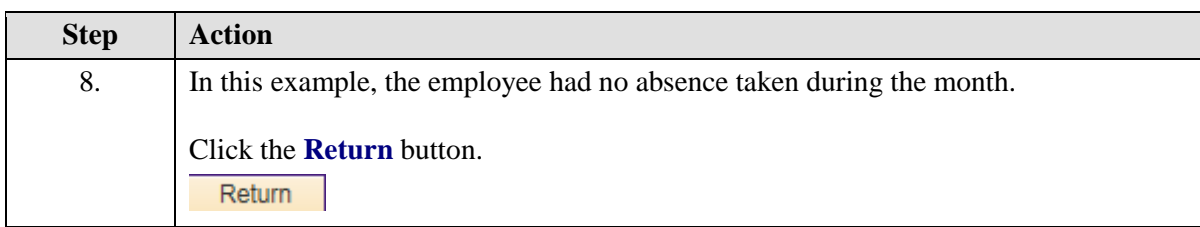

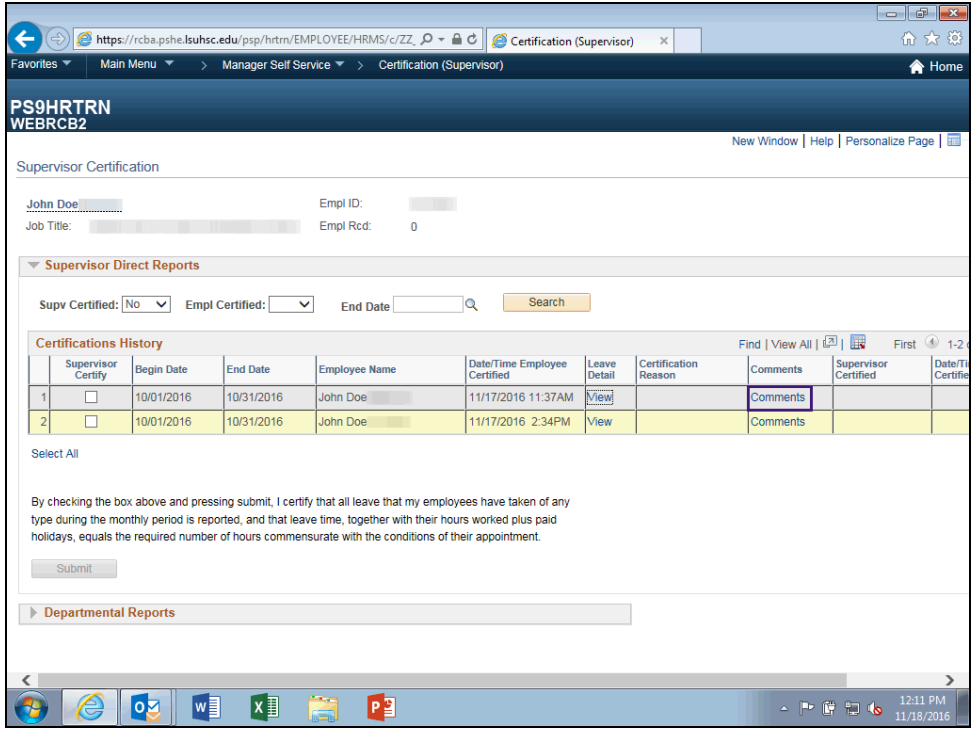

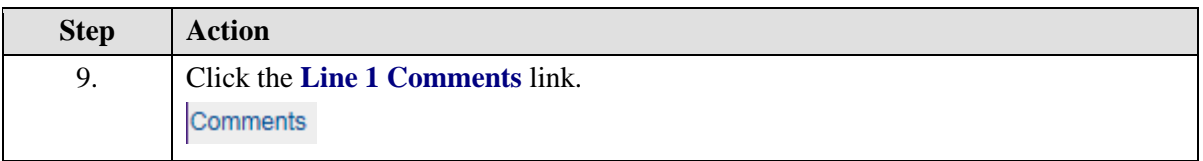

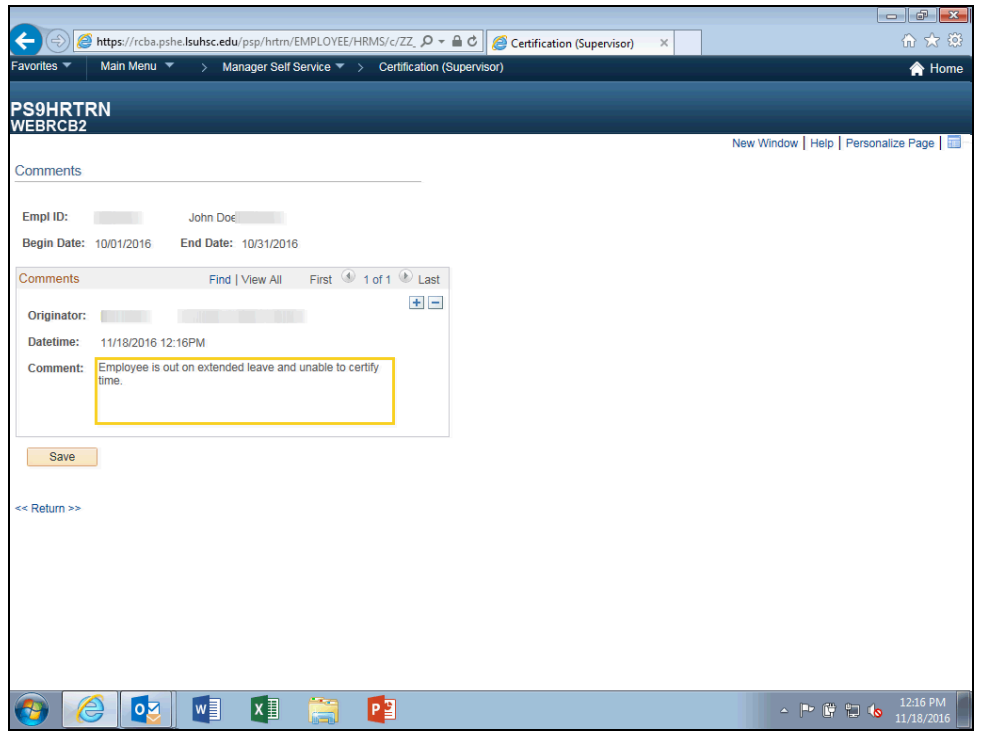

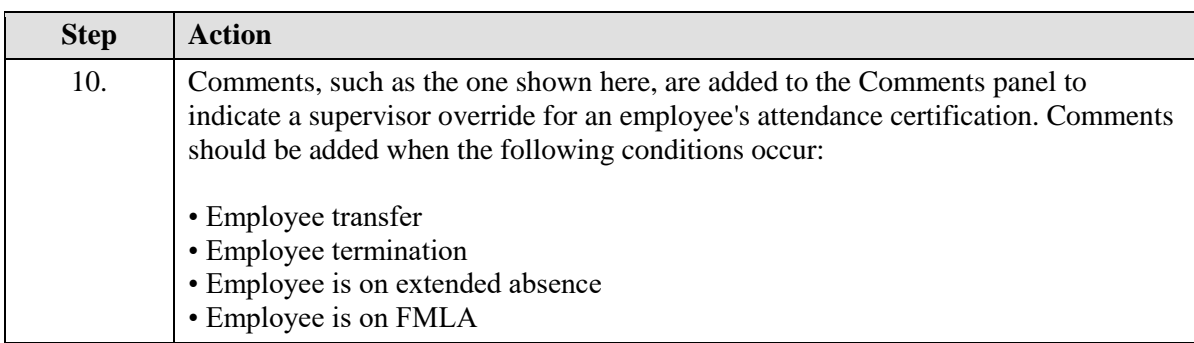

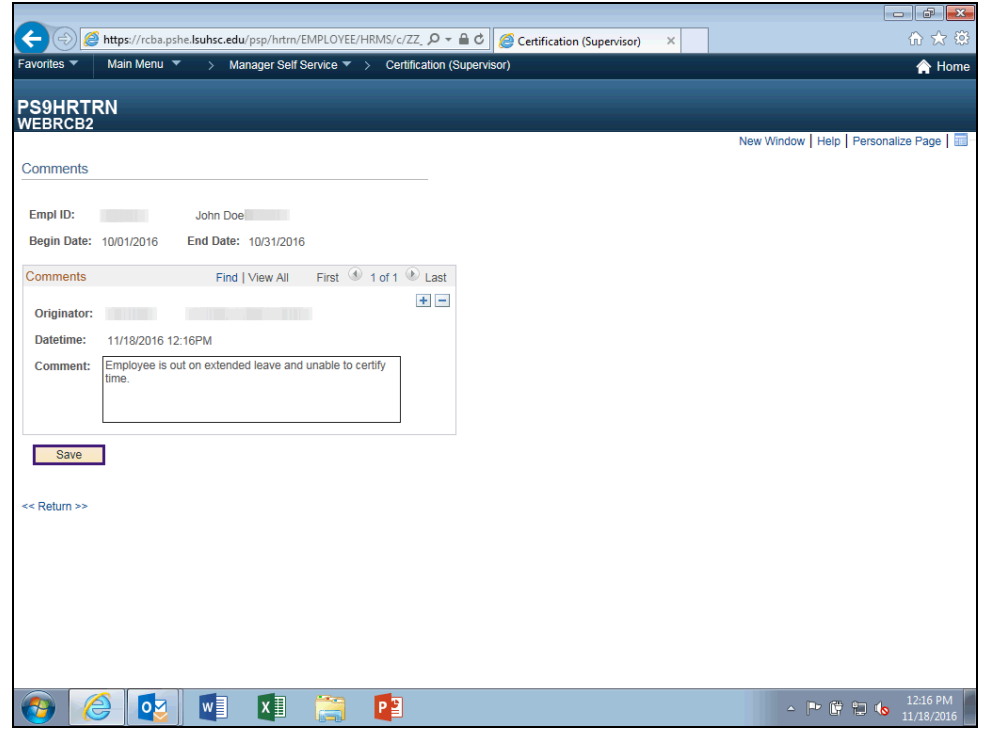

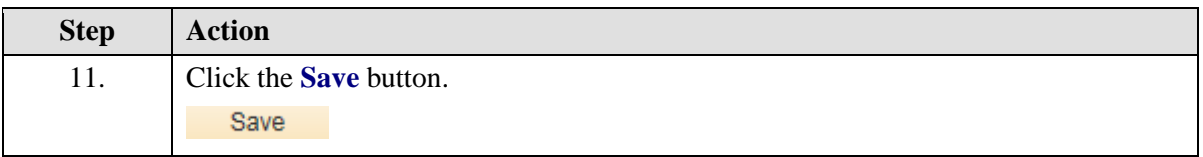

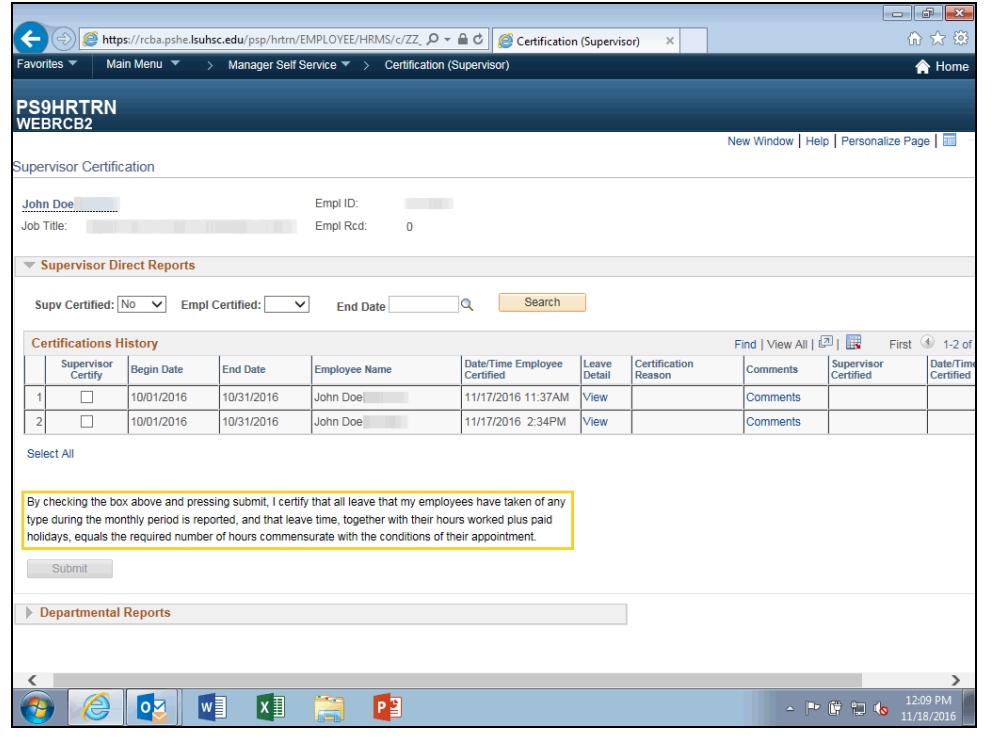

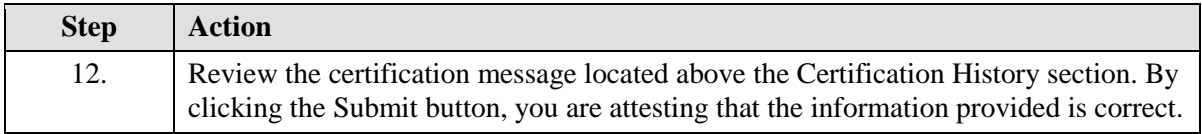

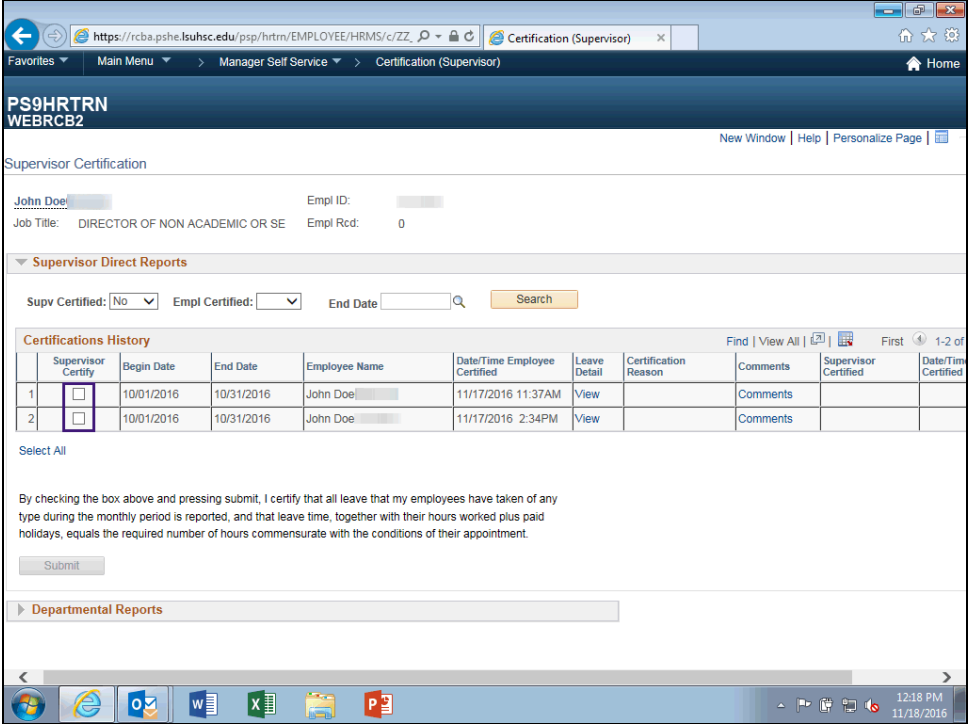

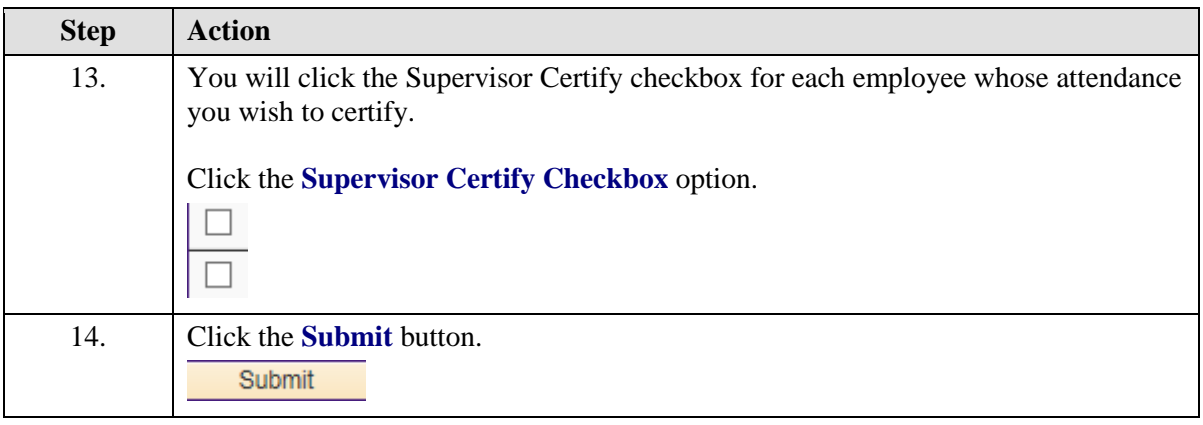

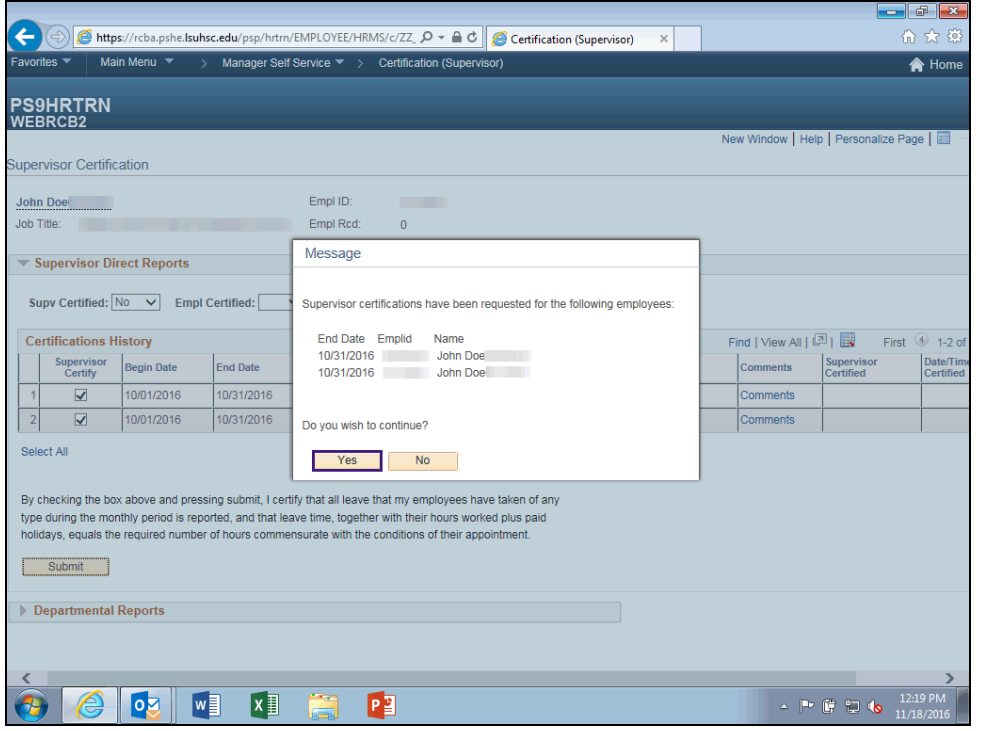

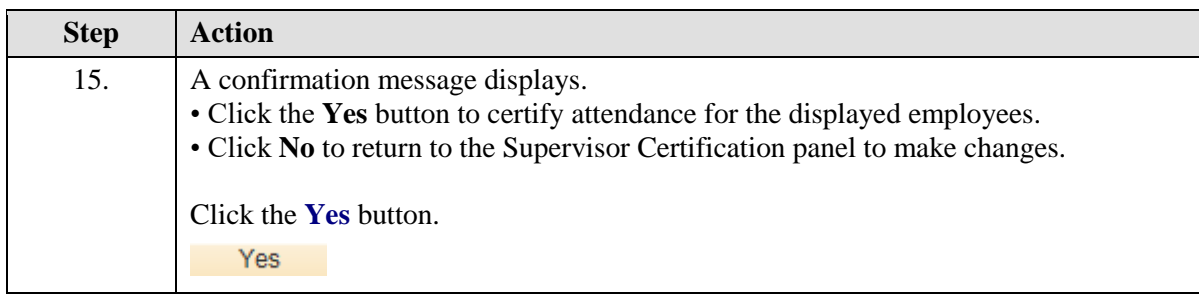

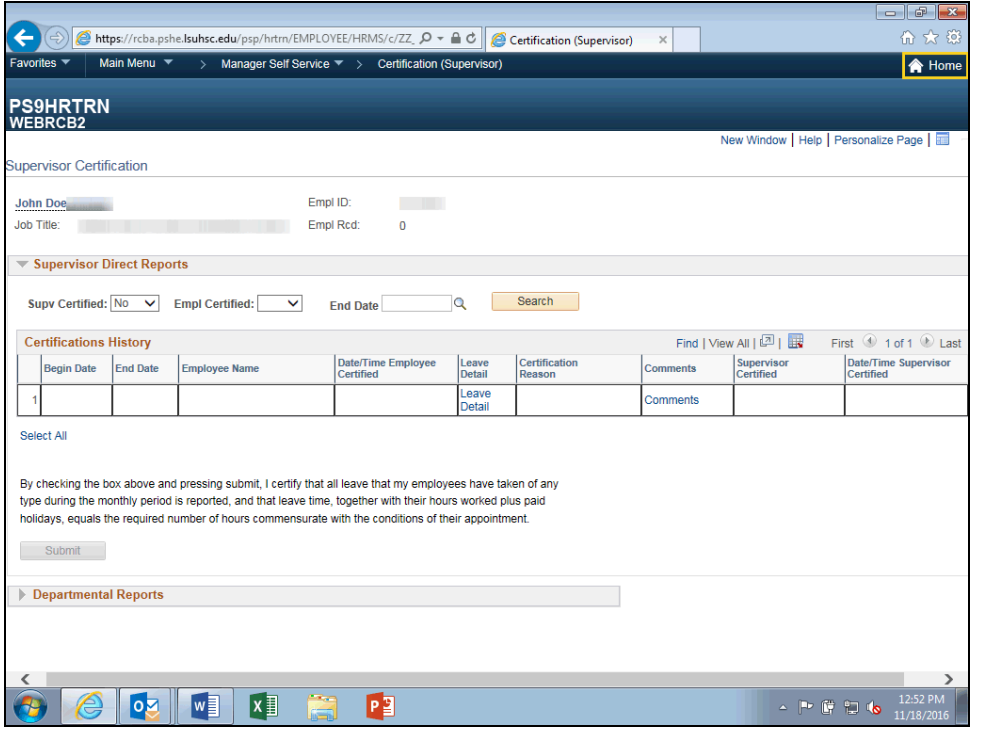

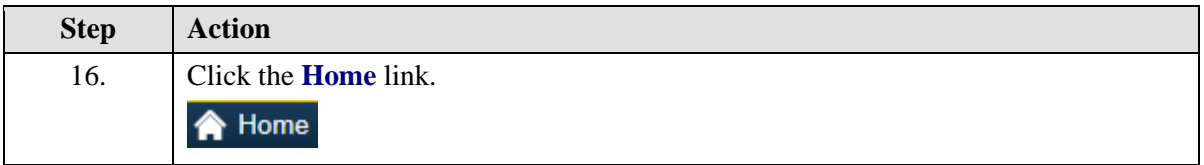

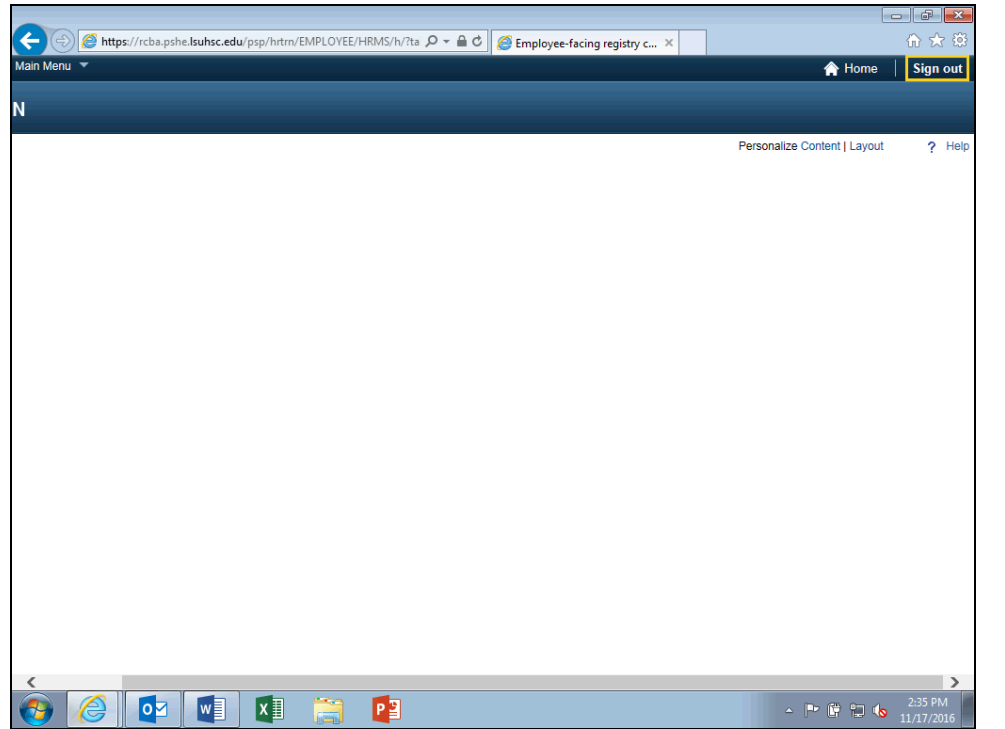

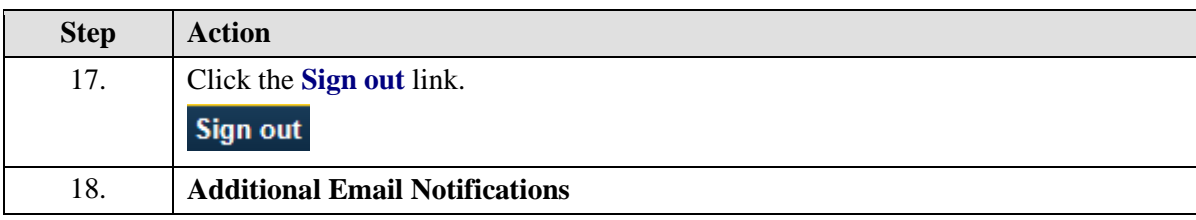

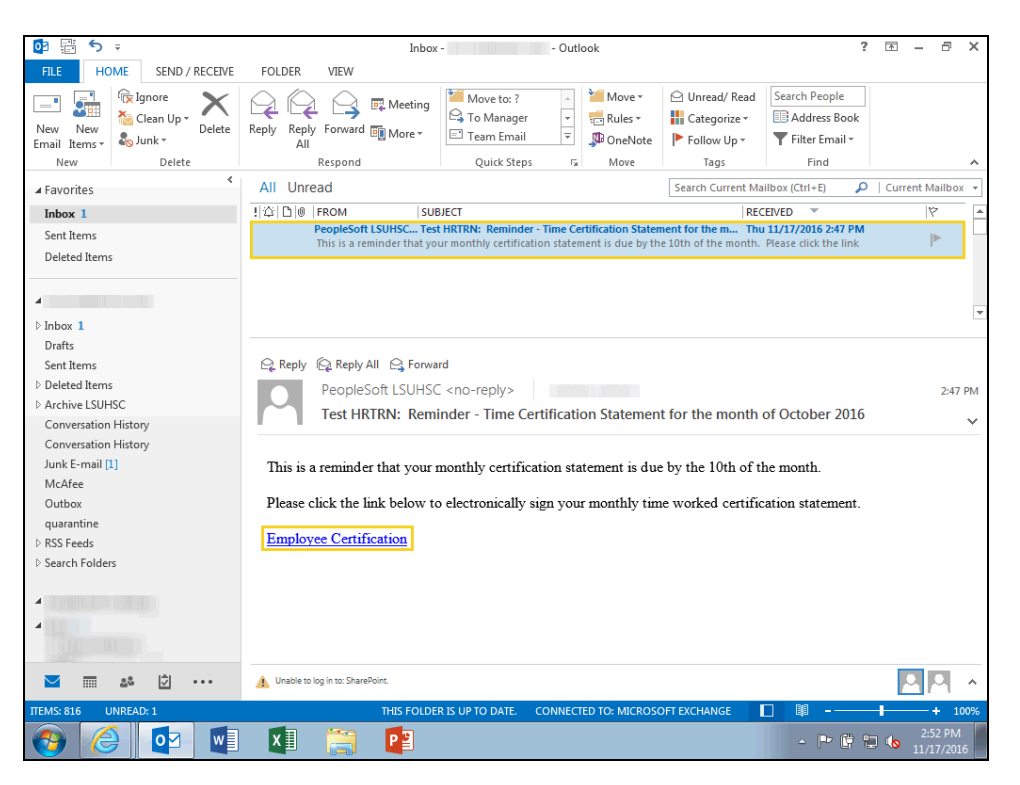

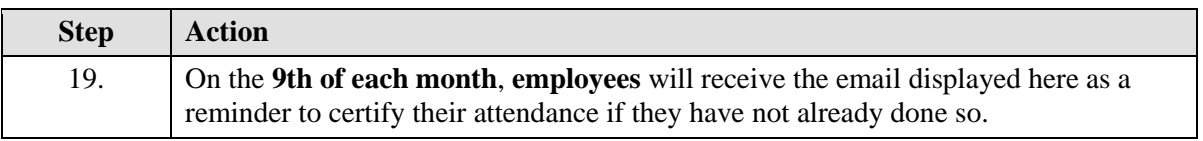

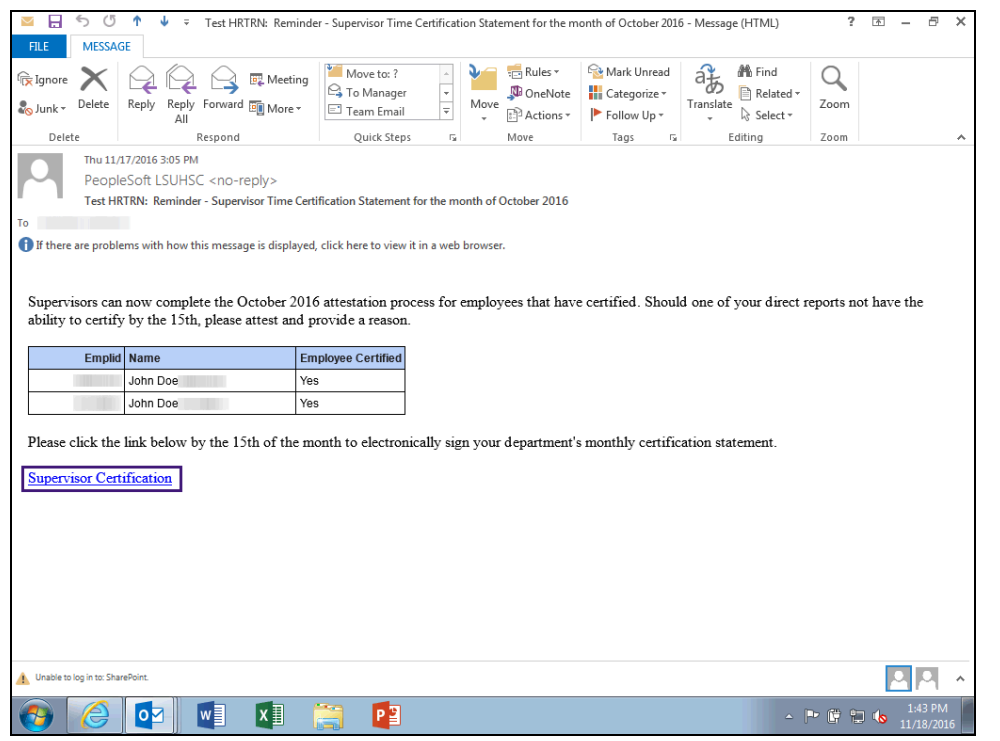

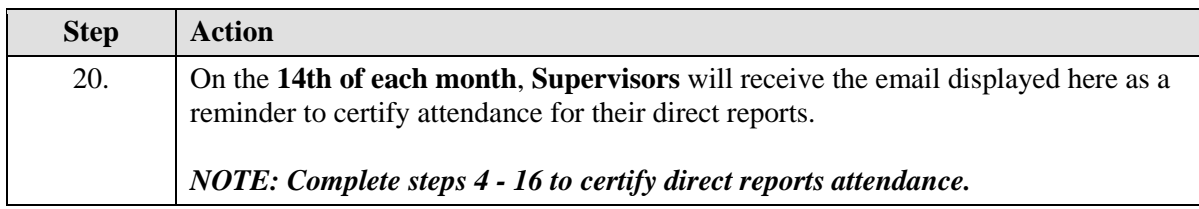

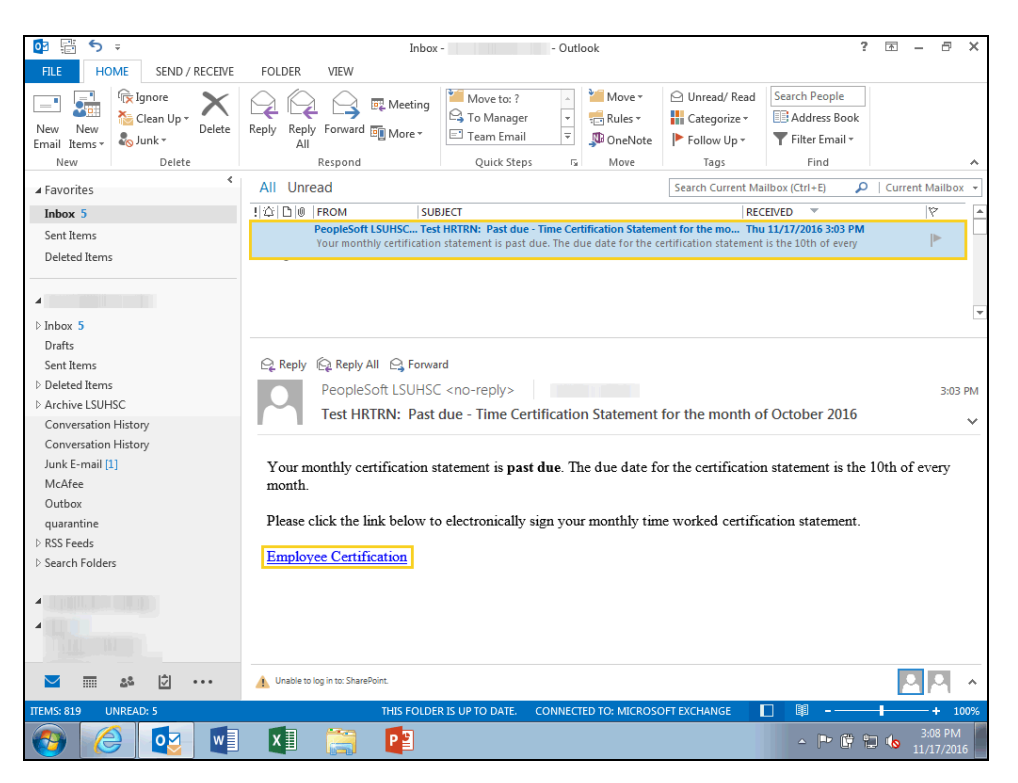

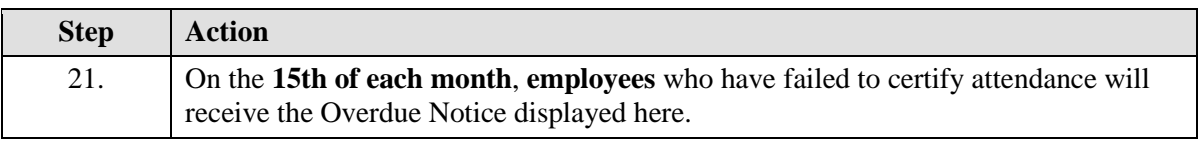

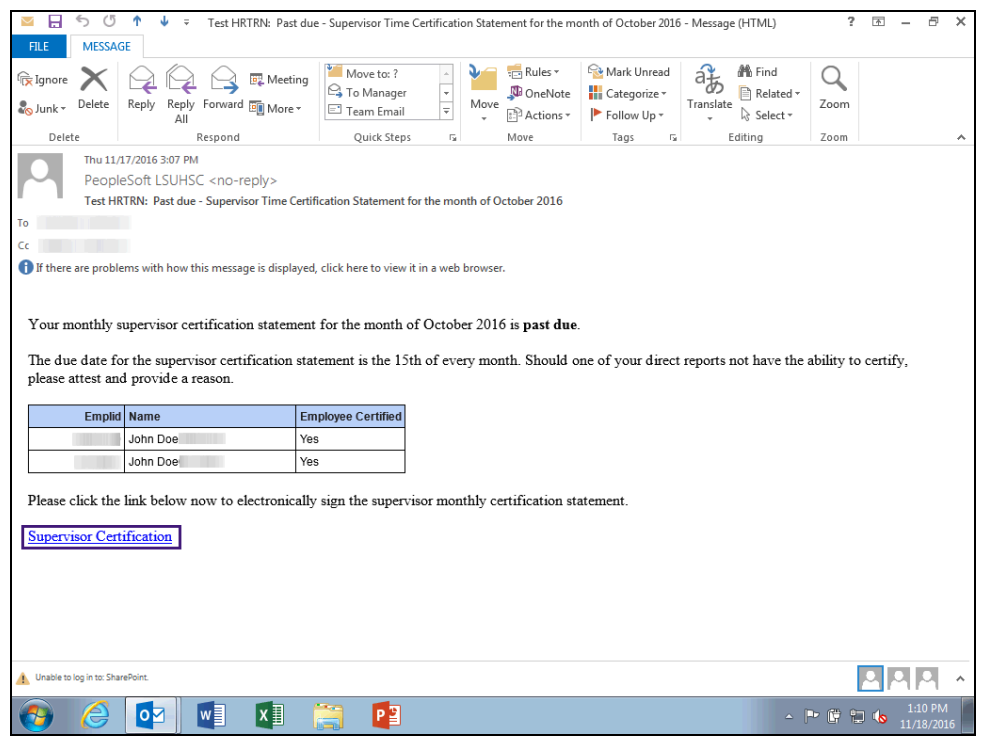

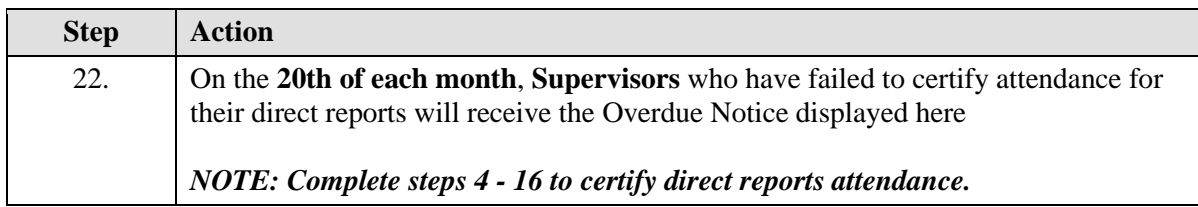

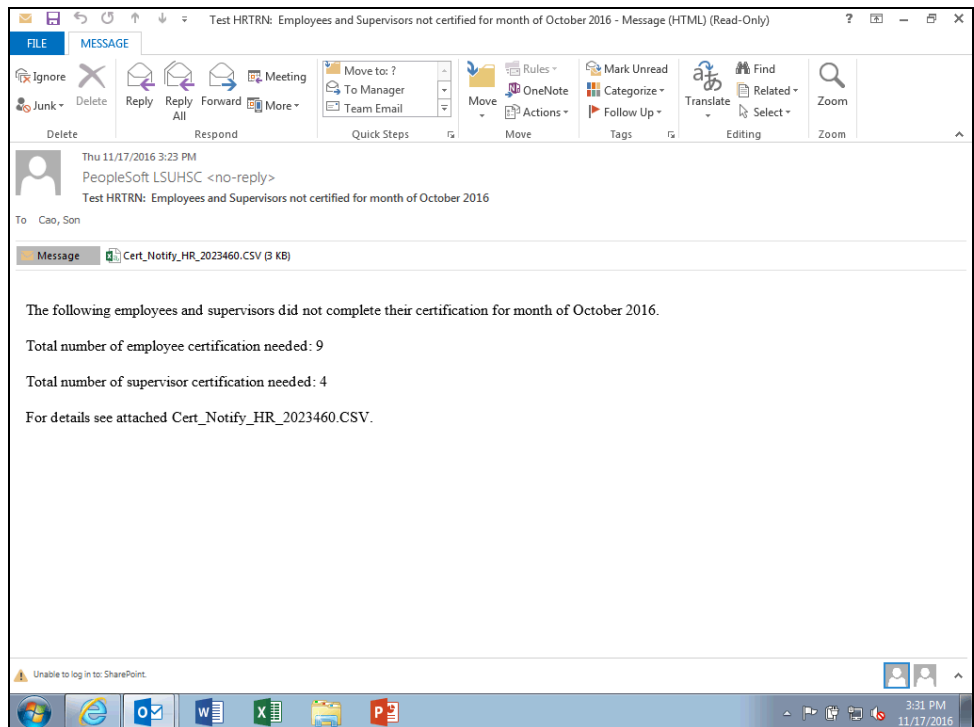

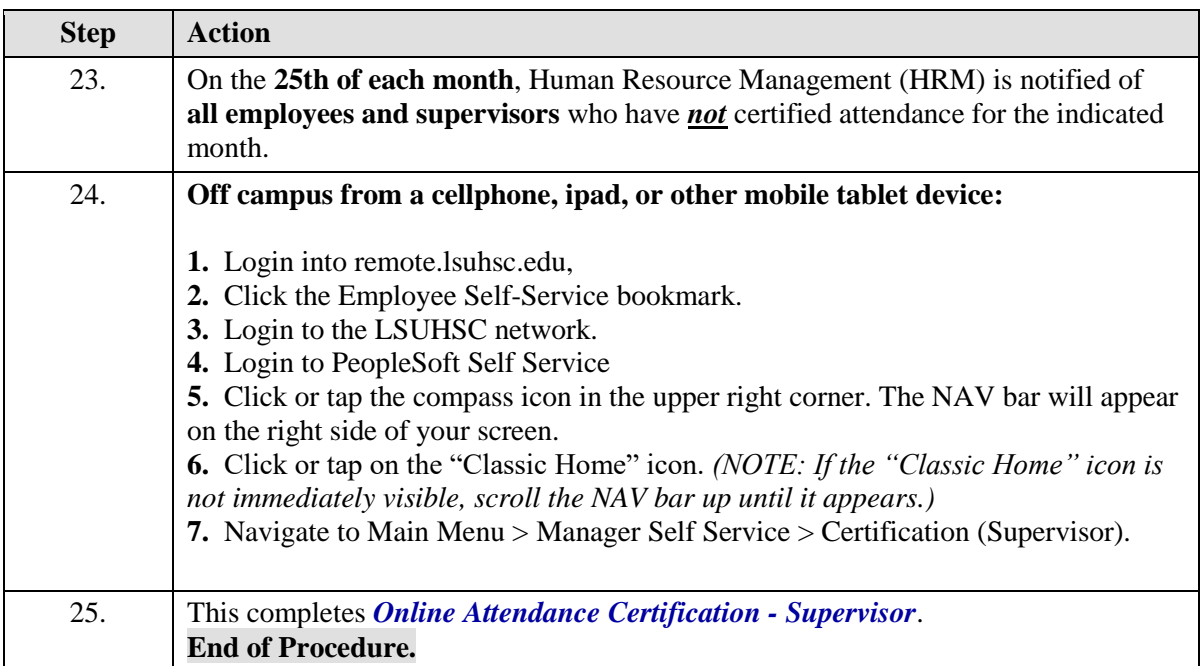